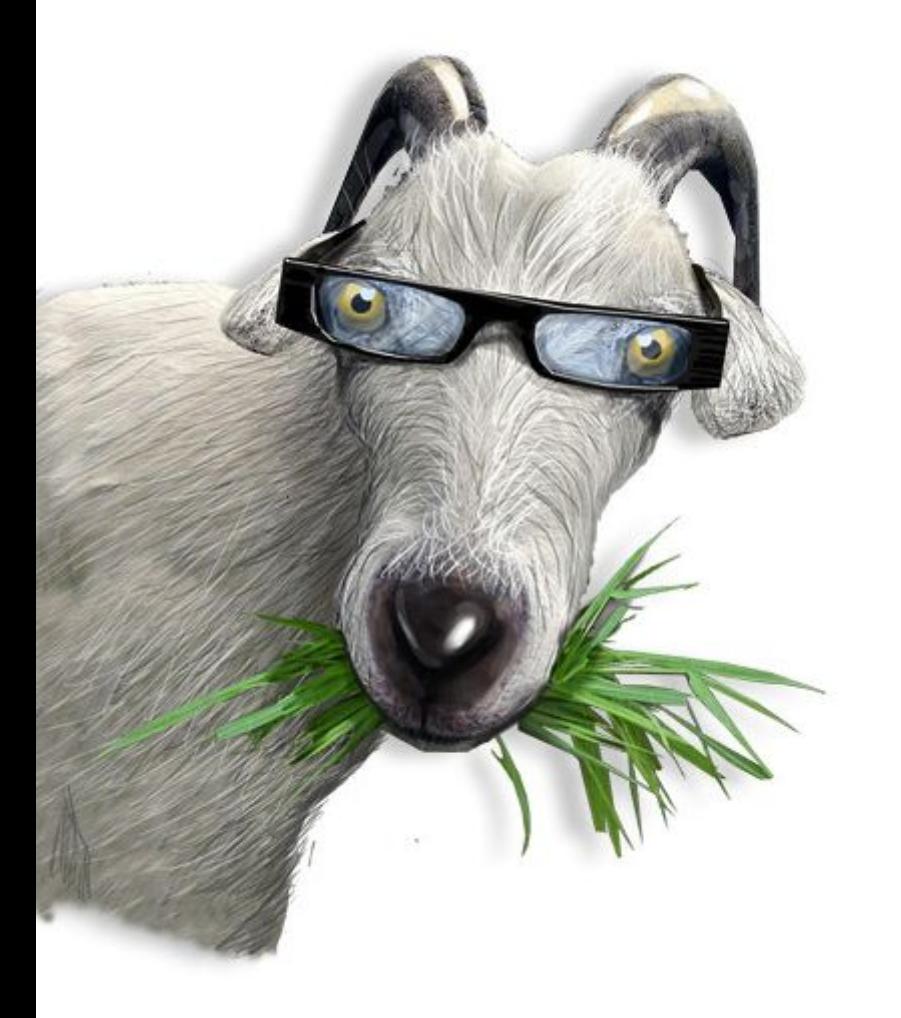

# **Работа с сообществами в LiveJournal**

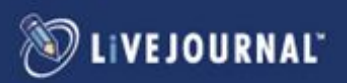

## **LiveJournal: Ключевые показатели**

- более 30 млн. зарегистрированных пользователей во всем мире
- более 1 млн. различных тематических сообществ
- в России 5 млн. зарегистрированных пользователей и 160 тыс. сообществ
- за всю историю существования LiveJournal написано почти 1,5 млрд. постов (около 250 млн. русскоязычные)
- ежедневно появляется около 500 тыс. постов (150 тыс. русскоязычные)

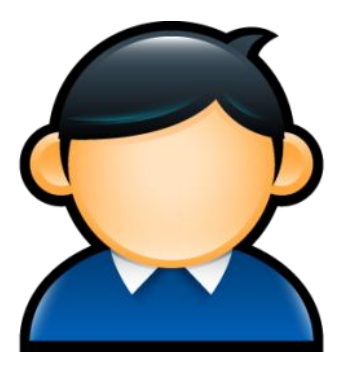

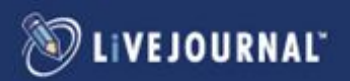

## **Российский LiveJournal.com: профиль аудитории**

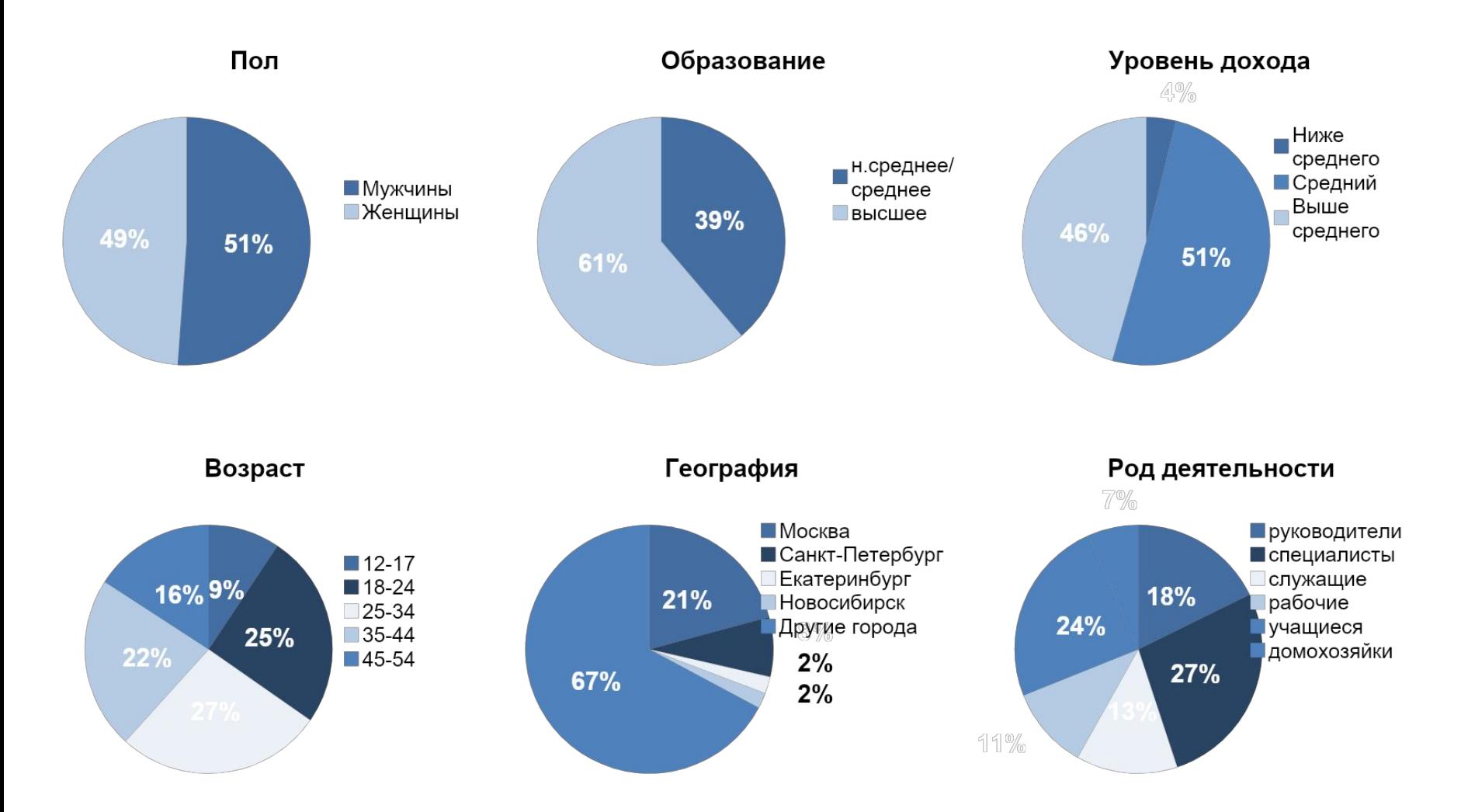

Источник: TNS Gallup, панель

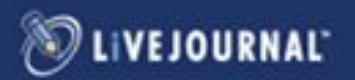

### **LiveJournal – один из самых влиятельных Social media России** +20%

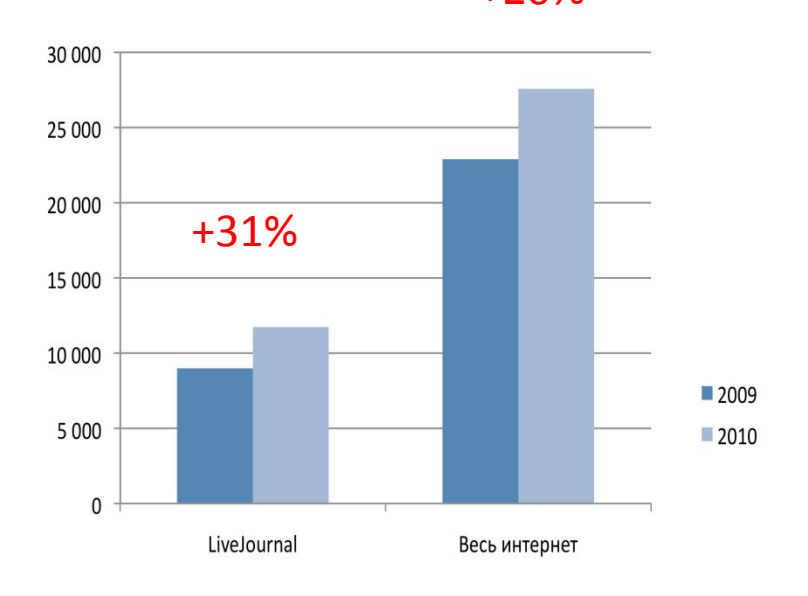

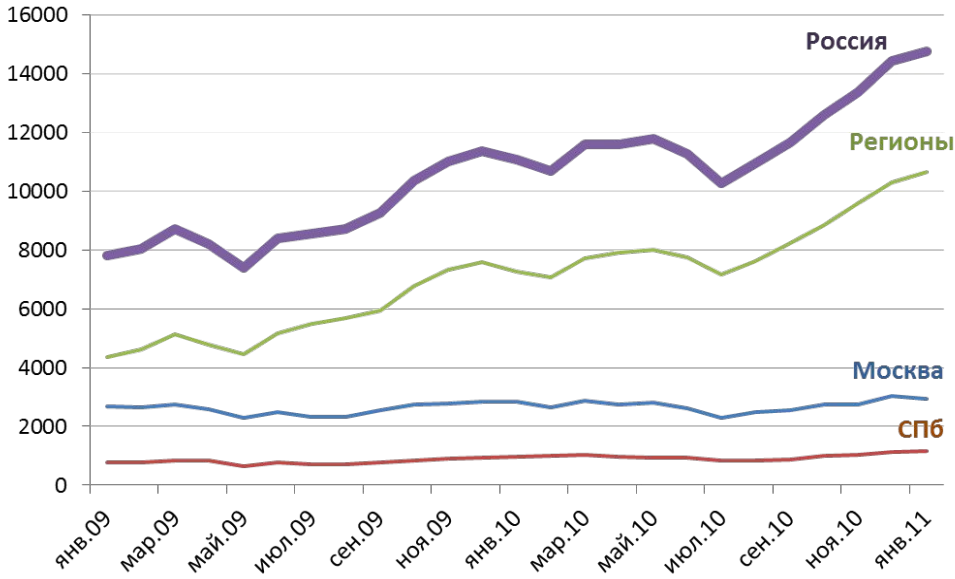

По России - Охват LiveJournal растет быстрее, чем в целом охват интернета +31%

За два года (2009-2010 г.г.), на фоне стабильного охвата в Москве и СПб, охват LiveJournal в регионах вырос более чем в 2,5 раза + мобильный интернет

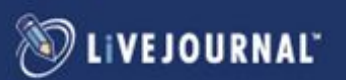

### **Статистика: пользователи**

LiveJournal занимает лидирующие позиции среди блог-платформ по количеству уникальных посетителей, активных пользователей, по просмотру страниц и количеству постов.

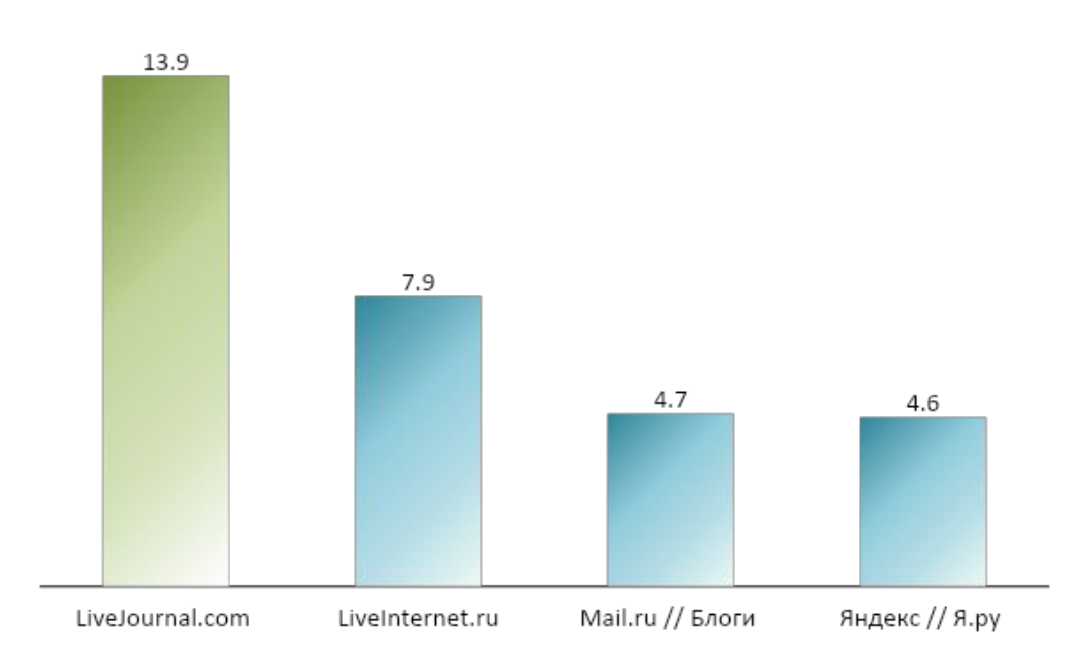

#### Посетители, млн.

Источник: TNS (февраль 2011, Россия)

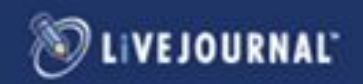

### **Картина рынка social media в России**

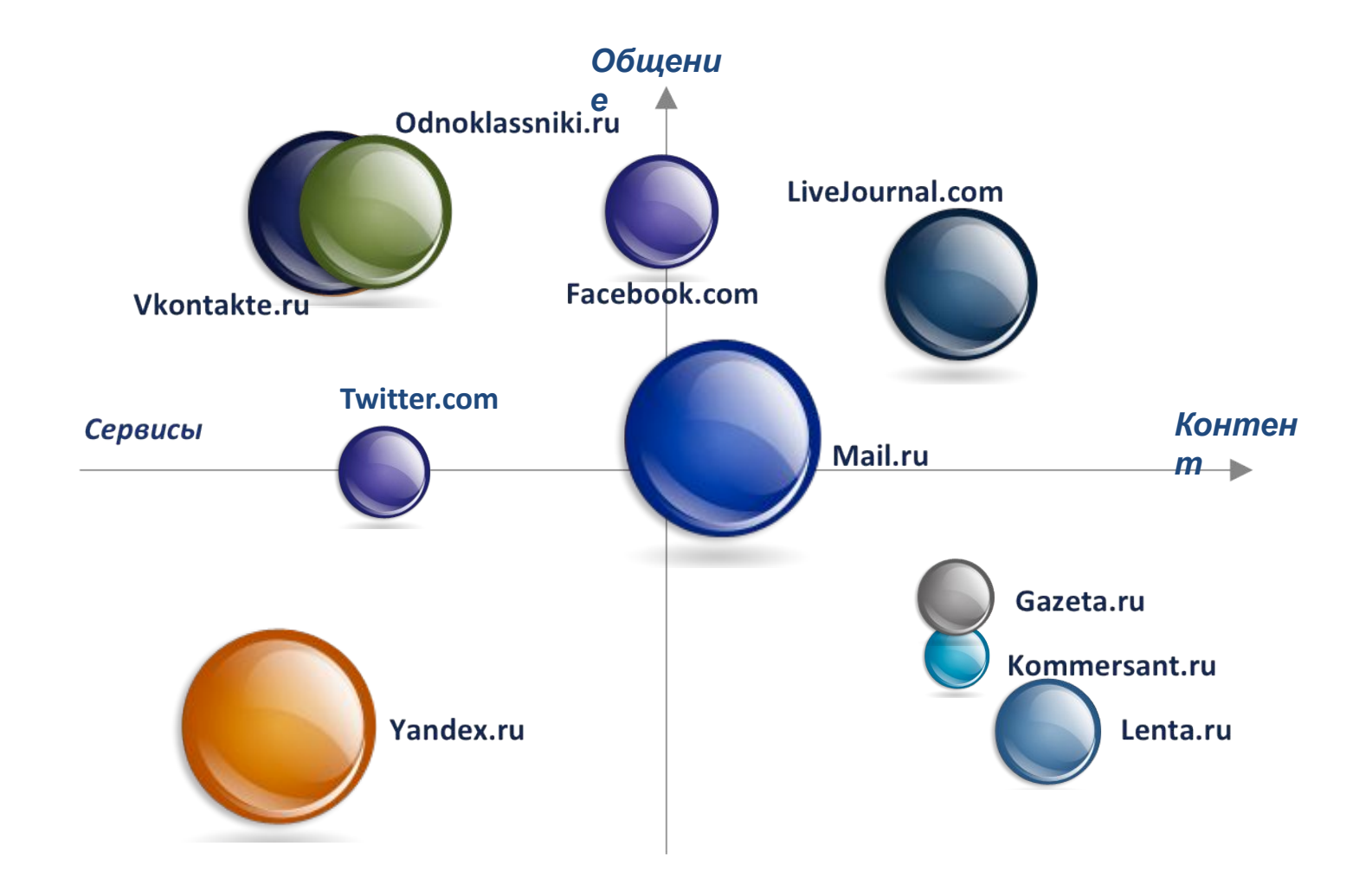

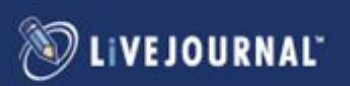

### **В social media вы можете:**

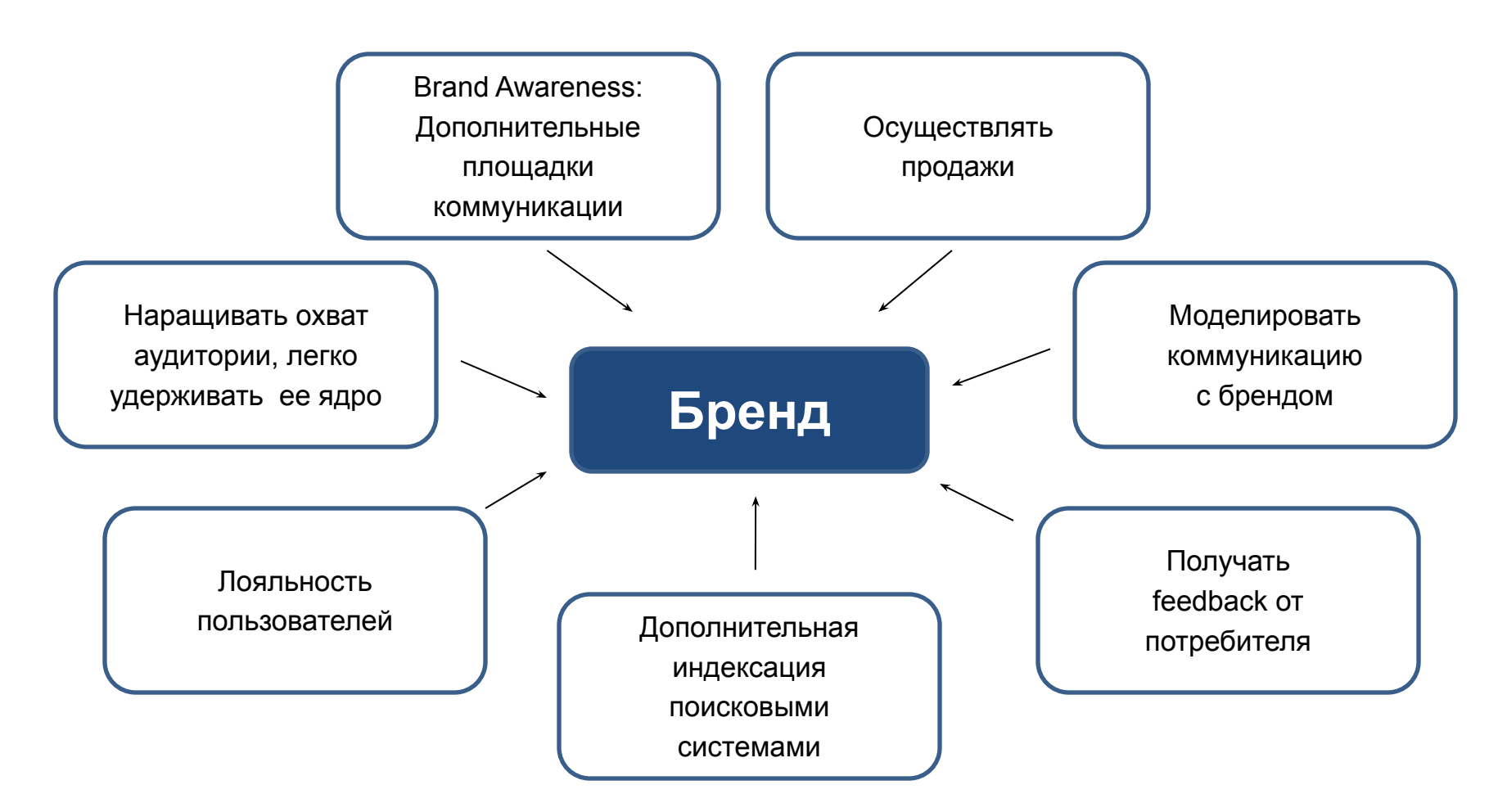

**Очевидный вывод: брендам нужно выстраивать долгосрочную коммуникацию с потребителем в social media (от разовых попыток эффекта не будет)**

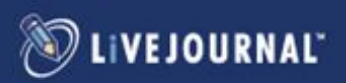

## **Знаменитости в LiveJournal**

Более 70% из ТОП-100 русскоязычных блогов ведутся в LiveJournal: от Игоря Акинфеева до Дмитрия Медведева.

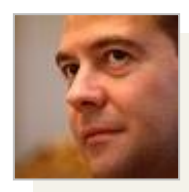

Дмитрий blog\_medvedev

Медведев

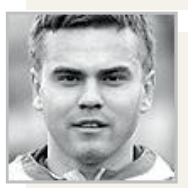

Игорь Акинфеев **Q** akinfeev

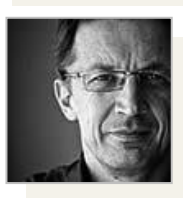

Рустем Адагамов drudoi

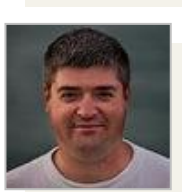

Сергей **sergeydolya** 

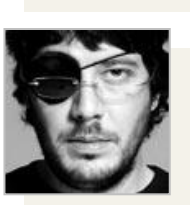

tema

Артемий Лебедев

Доля

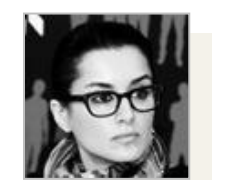

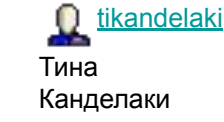

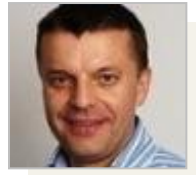

Леонид Парфенов **parfenov\_l** 

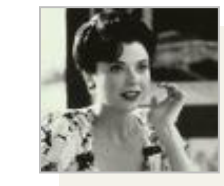

Божена Рынска becky sharpe

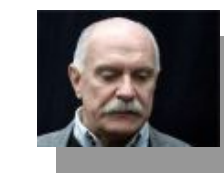

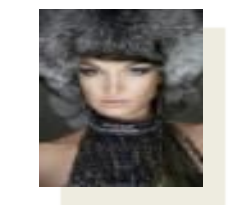

Анастасия Волочкова **volochkova\_a**

Никита Михалков

nikitabesogon

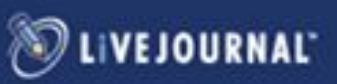

## **Бренды в LiveJournal**

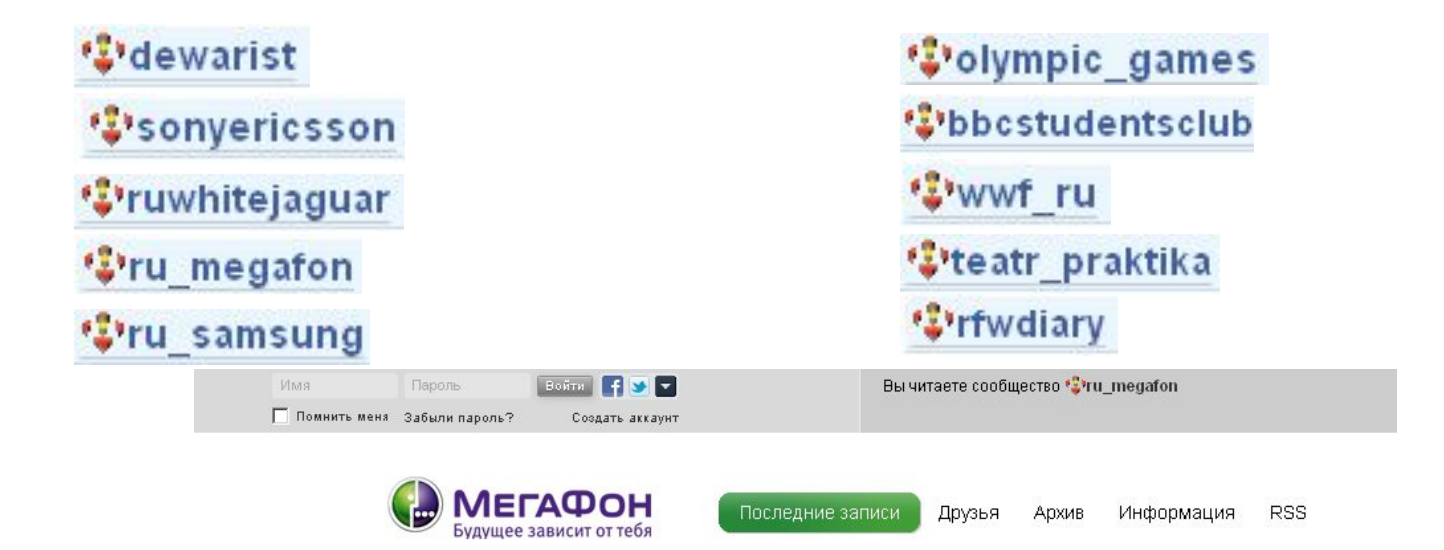

### Информация для клиентов ОАО "МегаФон"

Уважаемые клиенты!

Позвольте представить вам ряд важных принципов и правил, которыми компания «МегаФон» руководствуется в своей работе по таким важным и актуальным темам, как предоставление услуг, борьба с мобильным мошенничеством и роуминг.

Читать обращение С. В. Солдатенкова

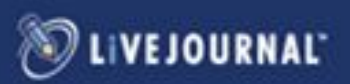

## **Этап I. Создание сообщества. Шаг 1. Заводим блог или сообщество**

### **В чем разница?**

### **Бло**

- Блог (журнал) заводится **г** автоматически при регистрации в LiveJournal(например, vmurugov)
- Блог это личные мысли автора на любые темы
- Писать может только 1 человек
- Есть возможность закрепить верхний пост Рейтинги

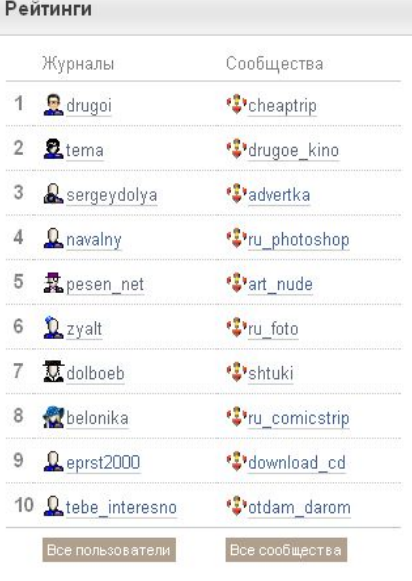

### **Сообщест**

- Сообществ**е<sub>О</sub>привязывается** к конкретному блогу.
- Отдельно определяется тематика сообщества
- В сообщество могут писать любые пользователи
- Гибкая система прав размещения постов

Можно устроить премодерацию :

 модератор решает, пропускать пост в сообщество или нет.

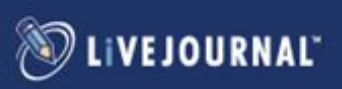

### **Шаг 2. Брендируем страницу для повышения узнаваемости бренда**

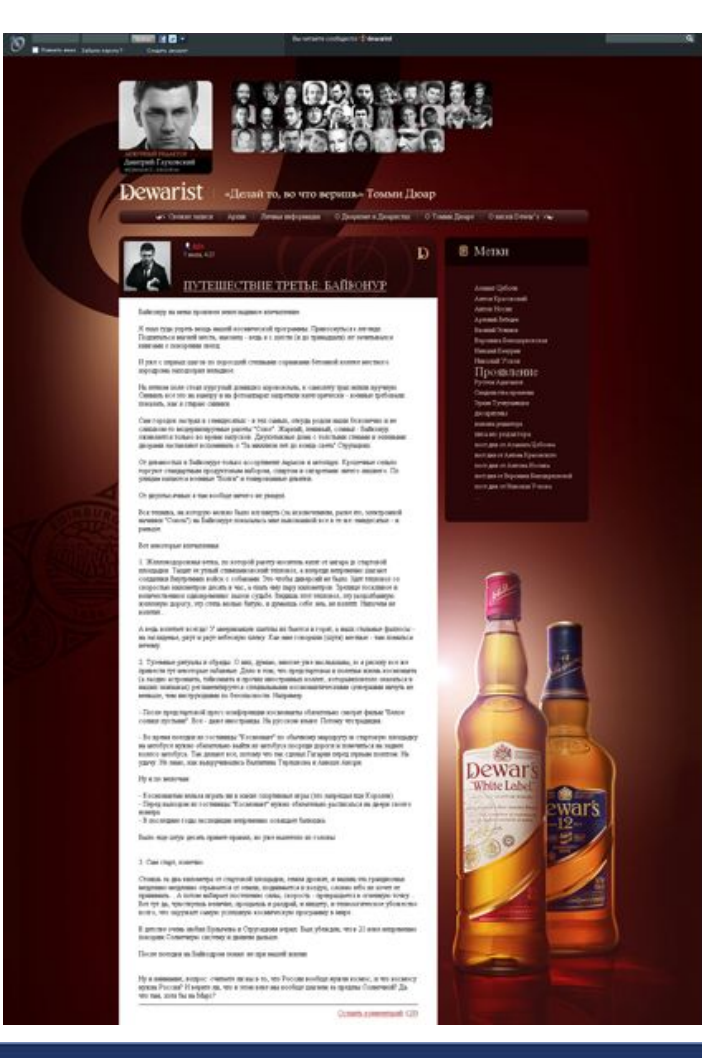

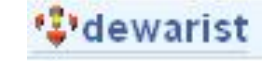

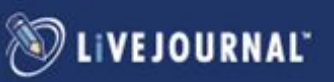

### **Шаг 3. Правила ведения блога**

Определите тематику вашего блога. На какую целевую аудиторию вы рассчитываете?

**• Если вы хотите сделать блог популярным, не стоит делать его узкоспециализированным.**

 Например, сообщество **ruwhitejaguar** – несут целую философию , а не пишут только про автомобили

 В сообществе собирают все самое интересное по необычным местам, искусству, технологиям будущего и знаниям - все то, что будет интересно людям, которые смотрят в будущее

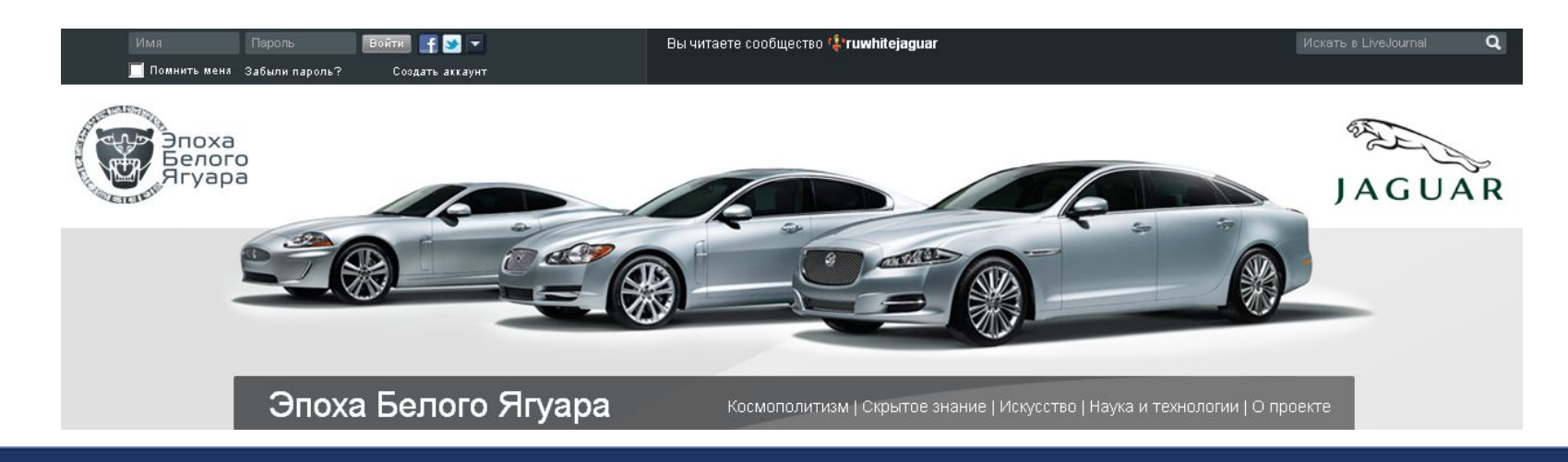

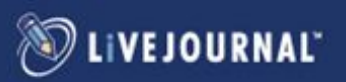

## **Шаг 4. Заполняем сообщество контентом**

1. Контент сообщества является ключевым фактором популярности!

2. Если вы хотите удержать читателей, ваш контент должен быть интересен

#### **Рекомендации:**

Люди не любят читать большие сплошные тексты:

- Пишите лаконично
- Разбивайте текст на абзацы и оставляйте пустую строку между ними
- Не перегружайте текст деталями, интересными только вам и специалистам
- Добавляйте к тексту картинки
- Пишите регулярно (лучше в одно и то же время).
- Всегда давайте обратную связь (отвечайте на комментарии).
- Если хотите получить больше комментариев Обращайтесь к читателям с вопросом, например, «А вы бывали в такой ситуации?» «А что бы вы выбрали?»

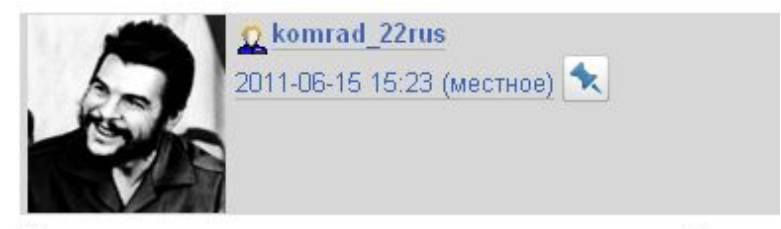

Отличная идея, как никому раньше в голову не пришло?! (Ответить) (Ветвь дискуссии) (Expand)

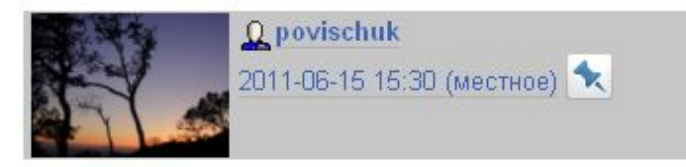

все гениальное просто

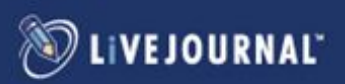

## Шаг 5. Ставим теги (метки) Это облегчает навигацию по блогу

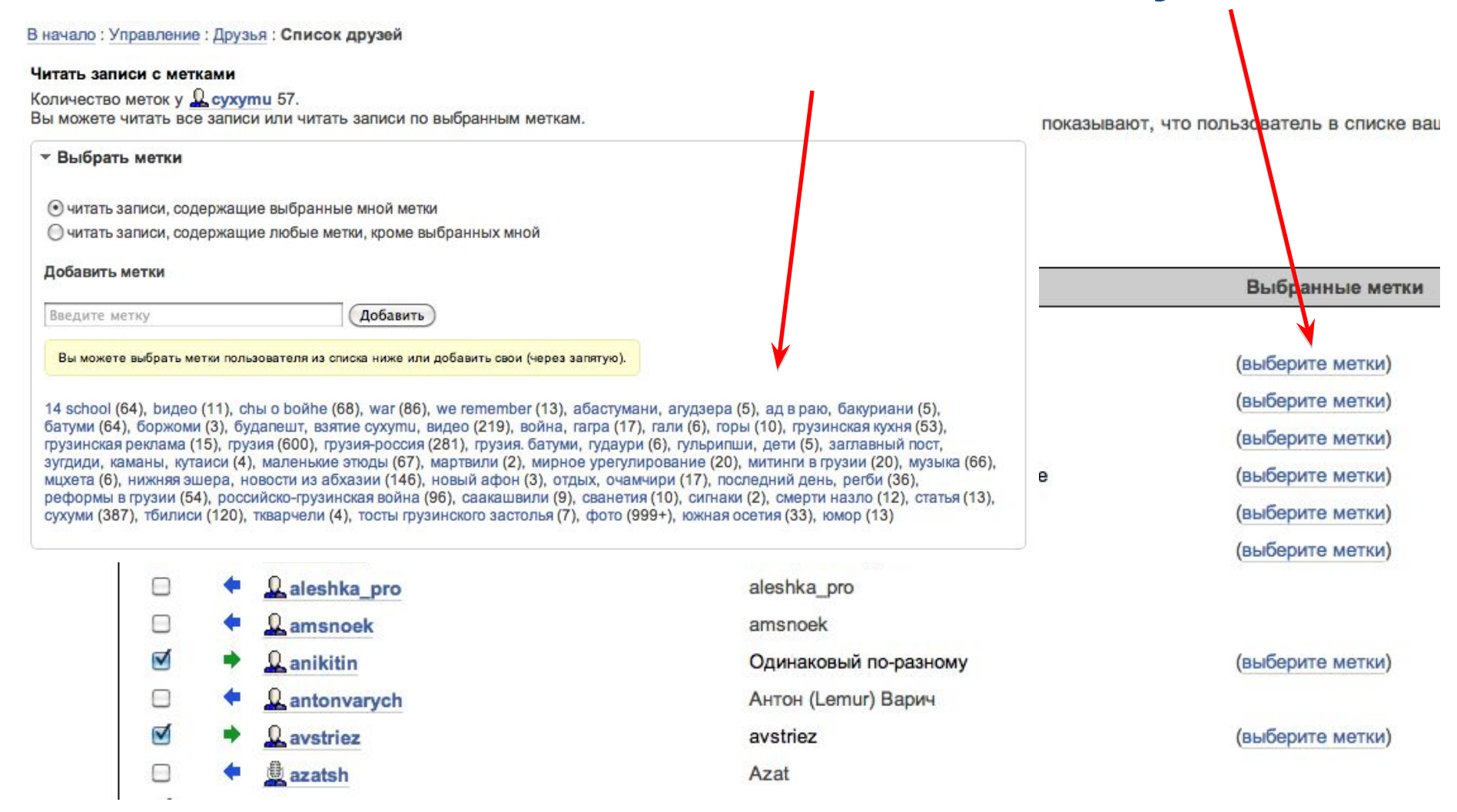

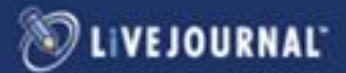

## Шаг 6. Фото и видео материалы

Фото и видео контент воспринимается гораздо лучше, чем текстовый. Разбавляйте большие объемы текста фото и видео материалами

Если вы выкладываете фотоотчет:

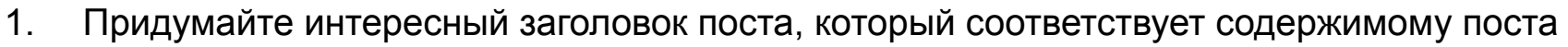

- $2<sub>1</sub>$ Разместите красивую заглавную фотографию
- $3<sub>l</sub>$ Напишите небольшой тизерный текст для привлечения читателей
- $4<sub>1</sub>$ Не забывайте тэг cut (кат), позволяющий скрывать под ссылку оставшуюся часть текста\* <li-cut text="">
- $5<sub>1</sub>$ Уже под «катом» размещайте сам фотоотчет (разнообразные, самостоятельная фотоистории). Рекомендуемое количество фотографий - 20-30 шт.
- $6.$ Фотографии не должны очень много «весить», страница должна загружаться быстро.
- $7<sub>1</sub>$ Делайте «сериальные» истории, приучайте аудиторию приходить к вам за продолжением в определенное время.

Так же вставляйте видео, опросы, размещайте интервью, экспертное мнение, отзывы пользователей.

Контент должен быть самым разнообразным.

\* Смотрите следующий слайд

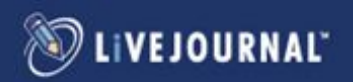

### Шаг 7. Сокращайте тексты Как поставить тэг <CUT>:

#### Редактировать записи

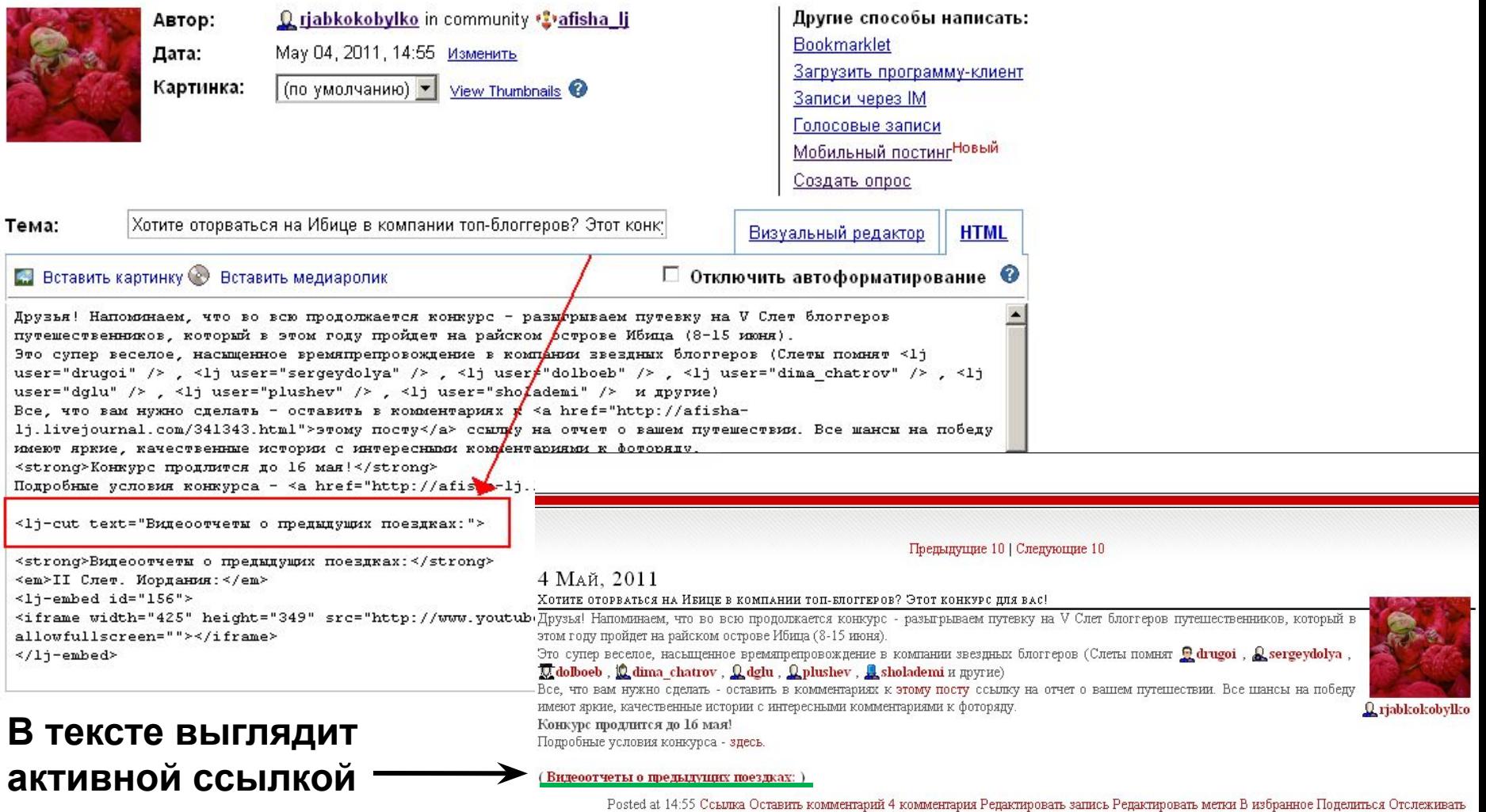

LIVEJOURNAL

### **Шаг 6. Работа с пользователями**

#### **Для увеличения лояльности блоггеров** устраивайте для них

- Конкурсы
- **Викторины**
- Акции

в результате которых пользователи могут получить призы или хотя бы ваше признание  $\circledcirc$ Призы не обязательно должны быть дорогими, это могут быть билеты на концерт, сувениры. Но чем лучше приз, тем больше шансов привлечь дополнительную аудиторию

#### **• Блоггеры – протестная аудитория.**

 Вы можете инициировать крупные обсуждения, если будете привлекать внимание пользователей к спорным темам. Но, пожалуйста, не переусердствуйте!

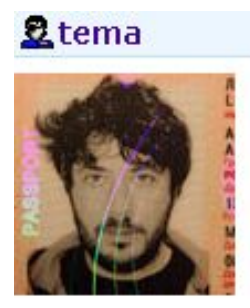

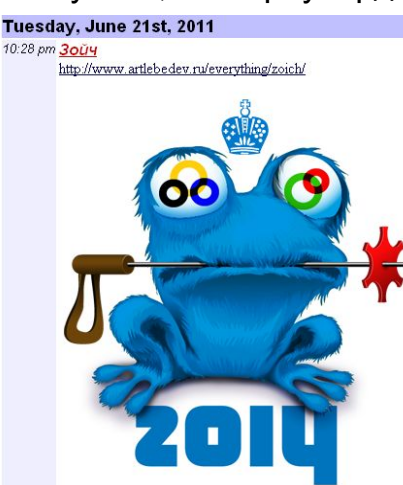

Что думаете о подобных дизайн-диверсиях?

Должна ли народная любовь к чему-либо проветриваться, если становится известно, что к созданию этого чего-либо причастно государство? Может ли что-нибудь охуенное создаваться по заказу?

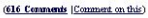

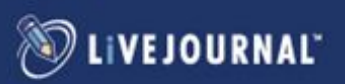

## **Этап II. Раскрутка блога Шаг 1. Привлечение аудитории**

Вы заполнили блог интересным актуальным контентом. **Дальше нужно, чтобы пользователи о нем узнали!**

Для этого:

- Дублируйте посты в профильных сообществах (например, отчет о путешествии можно продублировать в сообществе ru\_travel)
- Заручитесь поддержкой популярных блоггеров (Zyalt, ottenki\_serogo, «Воскресный пиар» Сергея Доли, совместные проекты с тысячниками)
- Френдование (добавляете в друзья пользователей со схожими интересами, они узнают о существовании вашего блога)
- Вирусное продвижение, посев (в тематических сообществах можно оставлять ссылки на ваши посты, информировать блоггеров со схожими интересами о вашем блоге)
- Комментируйте популярные записи/ блоги / сообщества

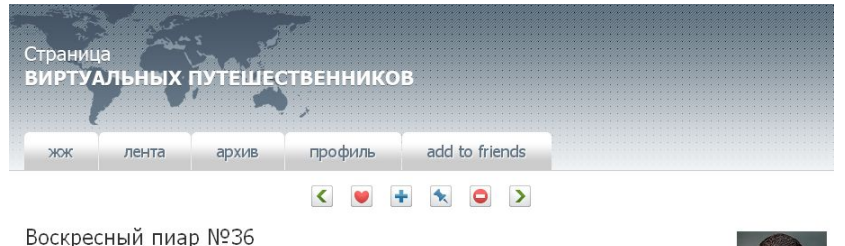

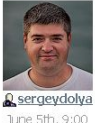

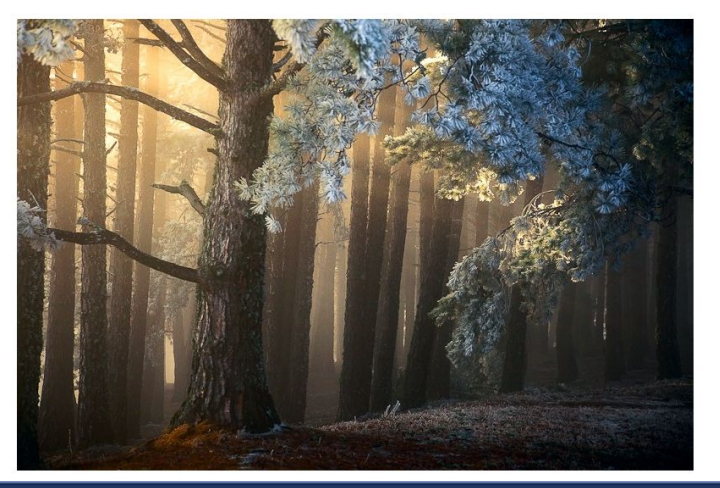

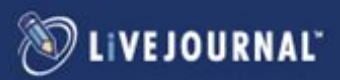

## **Шаг 2. Self Promo**

### У вас есть возможность попасть в топ LiveJournal **Используйте возможности Self Promo**

- Новый сервис 'Промо' позволяет любому пользователю разместить свою запись на главной странице LiveJournal.com и LiveJournal.ru на 3 часа за внутреннюю валюту **LiveJournal**
- Стартовая цена составляет 100 жетонов за 3 часа.
- Для продвижения предусмотрена аукционная система, то есть любой пользователь может сместить текущую размещенную запись другого пользователя, назначив большую цену. В этом случае сумма за неиспользованное время будет возвращена на счет автора записи, промоутирование которой было прекращено.

#### **DPOMO**

Сервис позволяет пользователю разместить свою запись из журнала или сообщества на главной странице за внутреннюю валюту LiveJournal. Запись будет размещена на З часа, но может быть смещена записью другого пользователя, назначившего большую цену по принципу аукциона, при этом сумма за неиспользованное время будет возвращена. Обращаем ваше внимание на то, что записи, содержащие рекламу, к размещению запрещены. Подробности - в Справке.

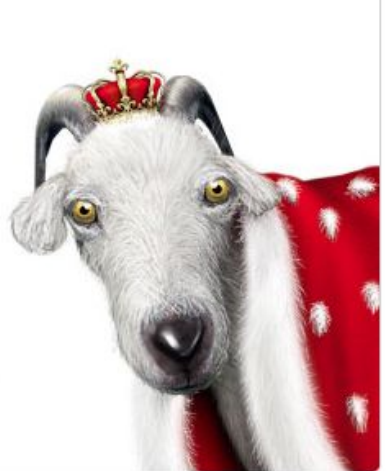

#### Кто-то уже разместил запись

#### Ну и где правда, богатый брат?! **Q** fima\_psuchopadt

- Вы будете смеяться, но Прохорова выгнали из "Правого дела". На чем новость, собственно, можно было и закончить. Просто
- потому, что для ...

Осталось: 02 часа 47 минут.

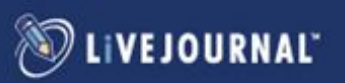

## **Шаг 3. Закольцовка трафика с вашего сайта**

- 1. Дополнительный инструмент раскрутки вашего блога
- 2. Можно закольцевать трафик, не отдавая его наружу

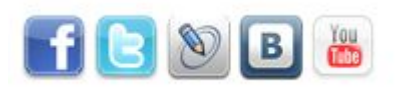

- Кнопка «Наше сообщество в LiveJournal»
- Промо в сообществах и социальных сетях
- Контекстная реклама, тизеры, баннеры
- PR публикации
- Email рассылка по вашим пользователям с оповещением о создании блога.

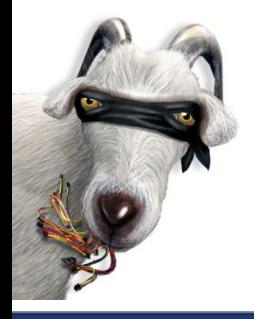

### **Сайты с социальными кнопками цитируют в 7 раз чаще других \***

\*BrightEdge Technologies , август 2011

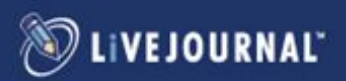

### **Шаг 3. Используйте инструменты социализации: авторизация**

Интеграция с соц.сетями: Facebook, Twitter, Вконтакте, Mail (+ Open ID).

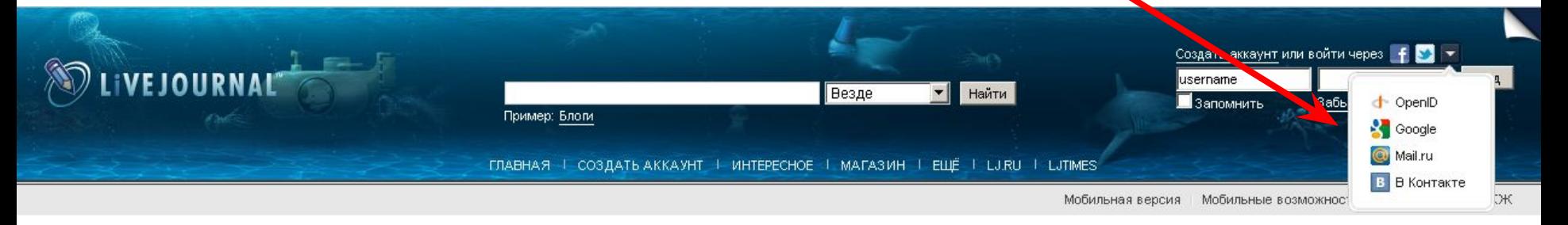

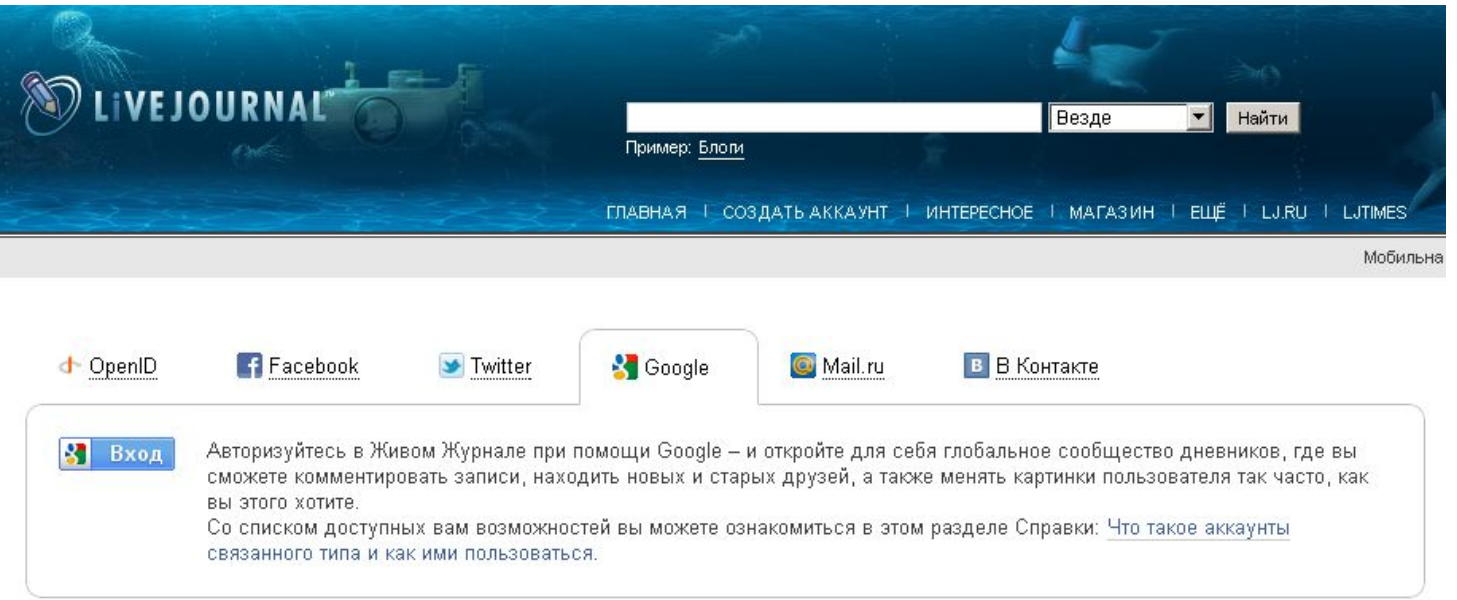

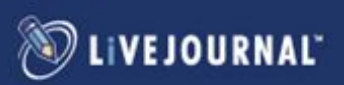

### Инструменты социализации: комментирование в блогах и сообществах

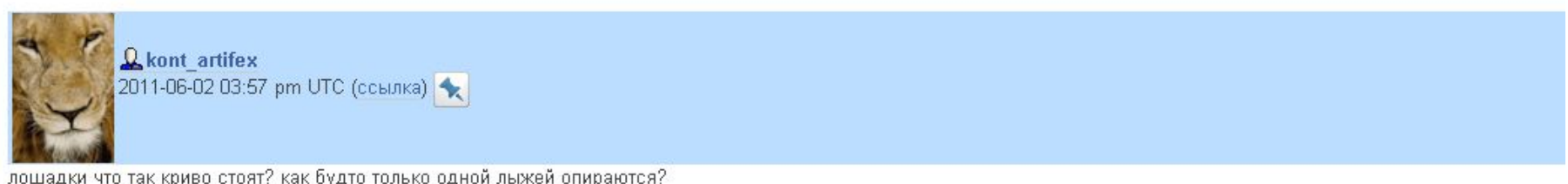

(Ответить)

(25 комментариев) - (Добавить комментарий)

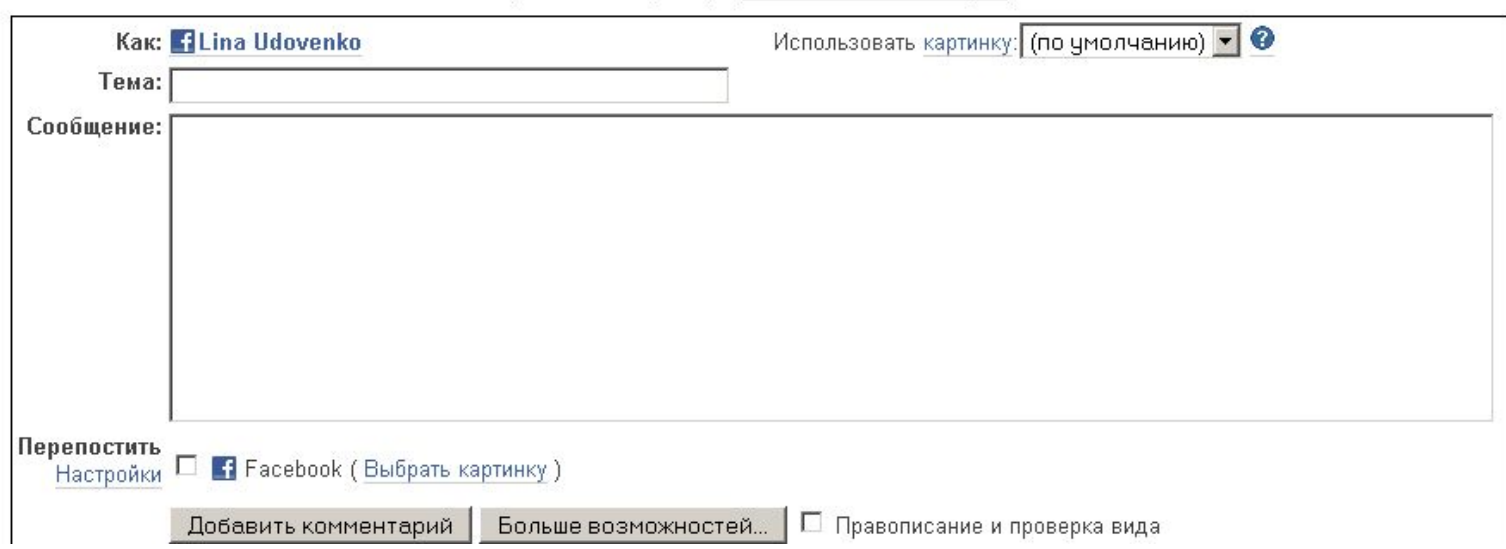

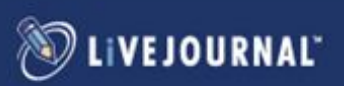

### **Инструменты социализации: кросс-постинг**

#### Автоматический кросс-постинг в соц. сети: Facebook, Twitter (скоро Вконтакте и МойМир@Mail.ru)

Один пост можно транслировать сразу по нескольким каналам коммуникации, что удобно и позволяет экономить время.

Потом мы говорили о здоровом авантюризме, Тунгусском метеорите, летающих тарелках, о том, как манит небо и о том, как хочется вернуться домой на Землю. Сегодня в день 50-летия первого полета в космос мне почему-то все это вспомнилось. Я очень рада, что мне посчастливилось пообщаться с настоящим супергероем.

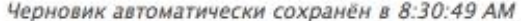

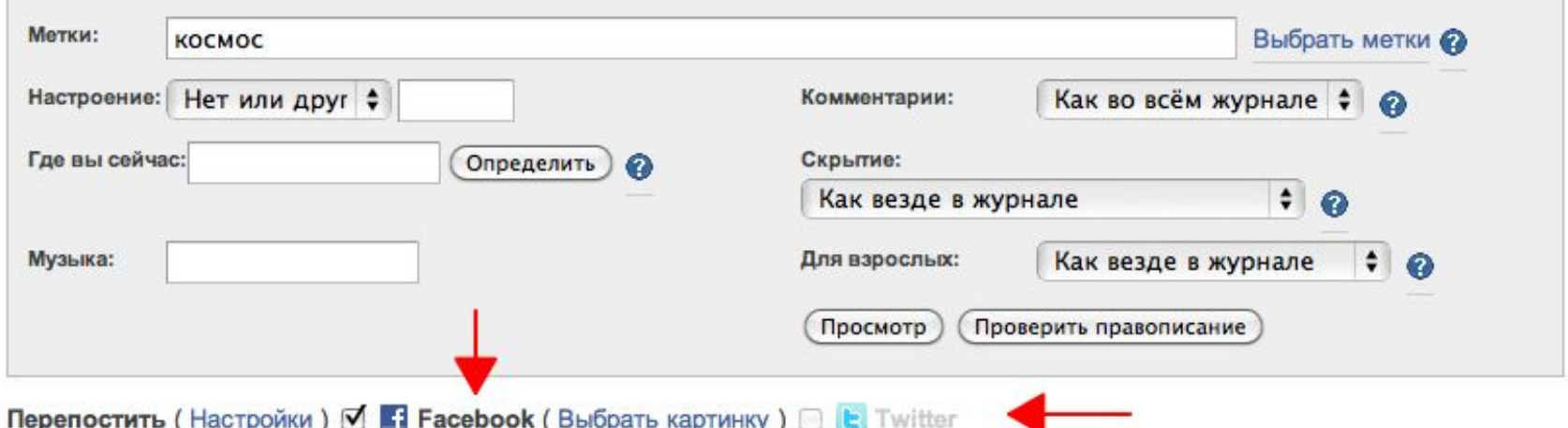

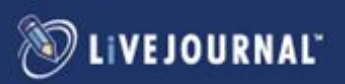

### **Инструменты социализации:**

### **<lj-like />** +1, Like, Вконтакте, Twitter, +10 жетонов **<lj-repost button="Перепостить"></lj-repost>** Перепостить к себе

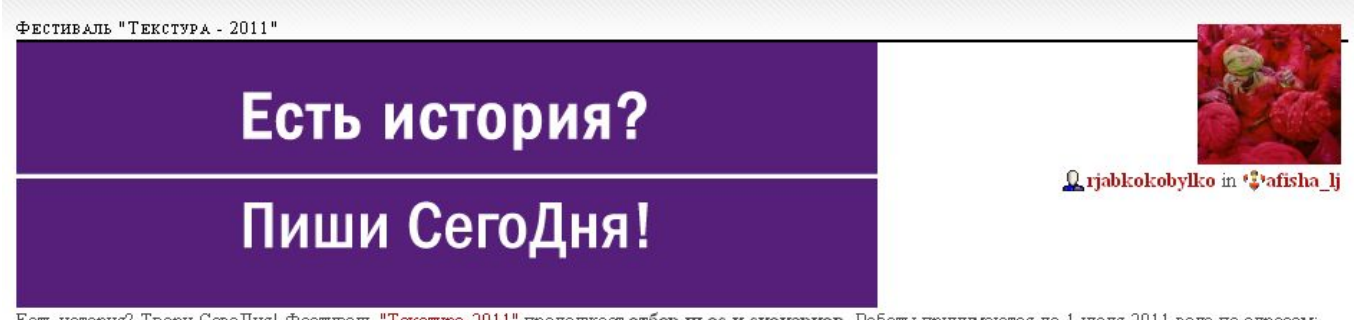

Есть история? Твори СегоДня! Фестиваль "Текстура-2011" продолжает отбор пьес и сценариев. Работы принимаются до 1 июля 2011 года по адресам: nastyalobanova@gmail.com (Анастасия Лобанова, программный директор направления ПЬЕСЫ), anna@talanta.co.uk (Анна Ефимова, программный директор направления СЦЕНАРИИ).

В прошлом году лауреатами стали: "Пьеса СегоДня" Гран-при - Иван Вырыпаев, "Танец Дели" и "Сценарий СегоДня" Гран-при - Алексей Слаповский, "У нас убивают по вторникам".

Хочешь стать следующим лауреатом? Присылай свои пьесы и сценарии!

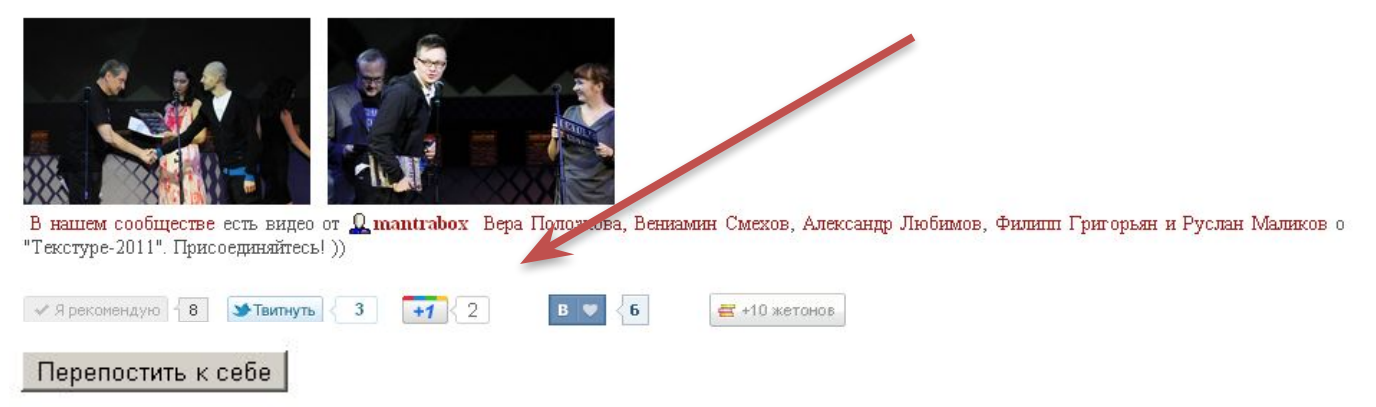

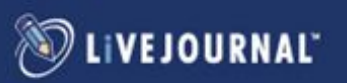

### **Инструменты социализации: кнопка Share**

Понравившийся пост можно показать друзьям в других соц. сетях или отправить его по E-mail

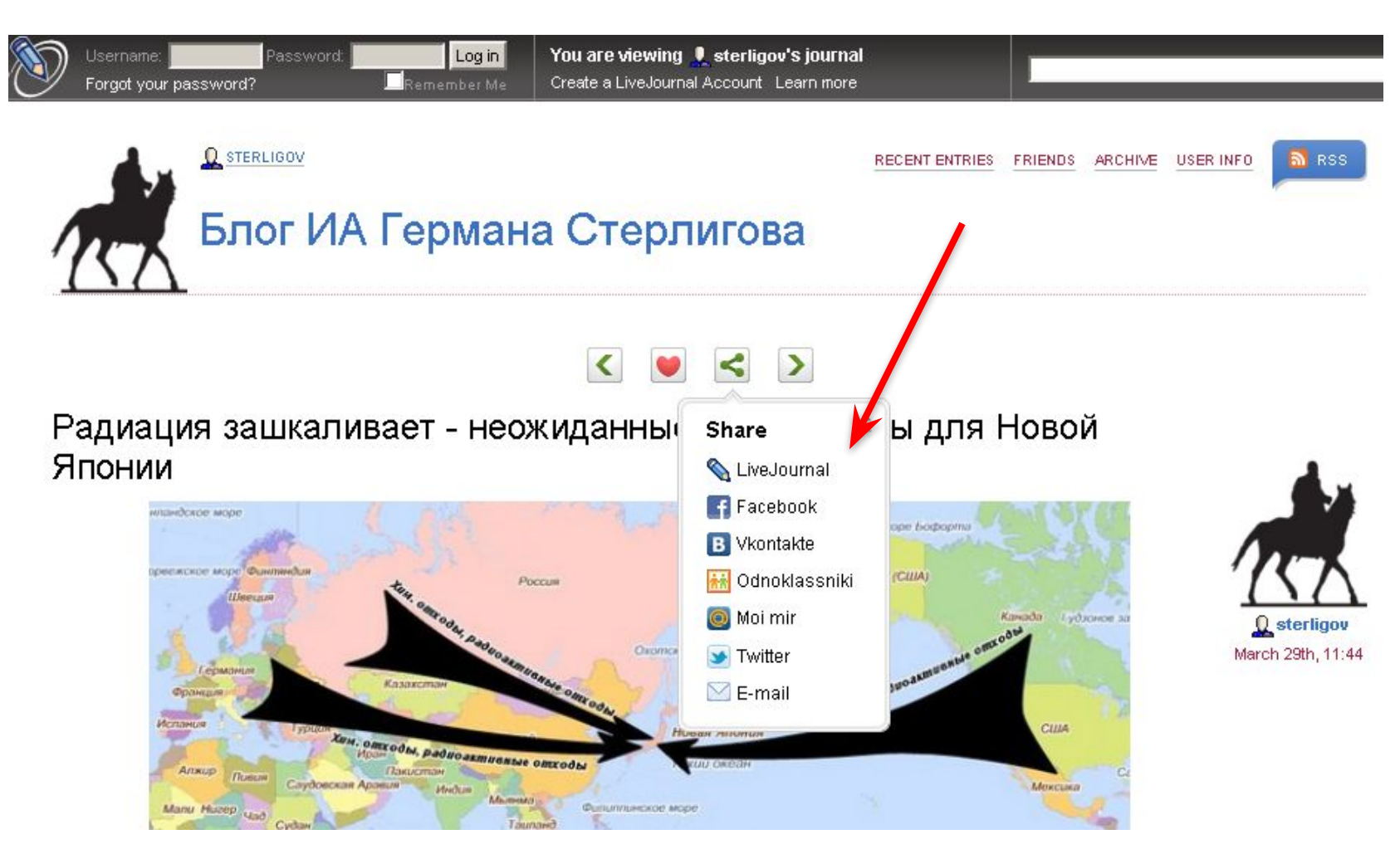

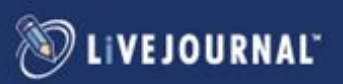

### **Кнопка «Перепостить»**

### (Вы можете установить эту кнопку у себя на сайте)

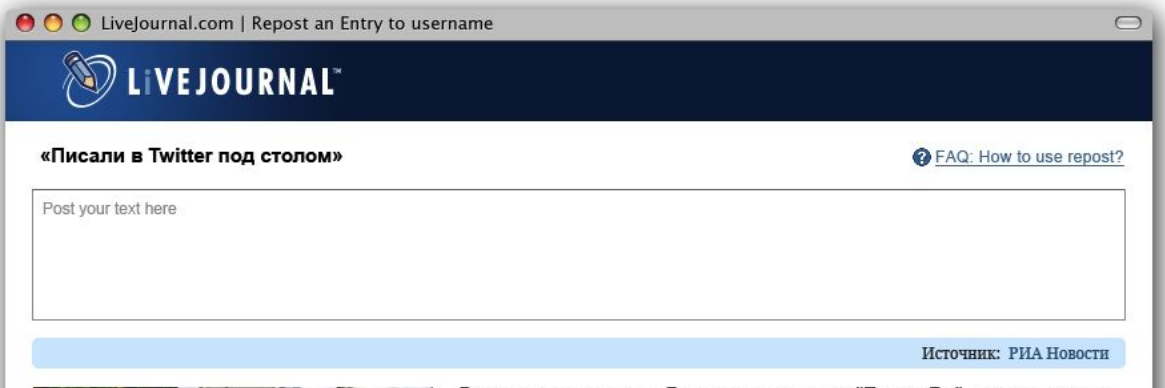

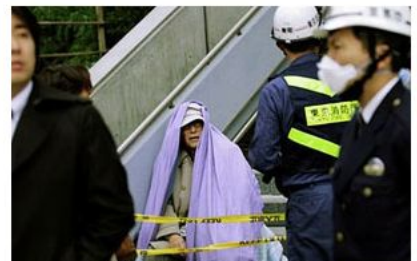

Россияне, живущие в Японии, рассказали "Газете.Ru", как пережили землетрясение. В стране была отключена мобильная связь, но бесперебойно работал интернет. Через сотовые телефоны все входили в сеть и узнавали последние события, смотрели прямые трансляции и писали в блоги. Коммуникационного коллапса не было, Токио столкнулся только с коллапсом транспортным, говорят они.

Михаил Светов, абитуриент одного из университетов в Токио:

«В момент землетрясения я занимался японским на курсах и почувствовал сильный толчок. Резко, сильно затрясло и стало реально страшно. Трясло чуть больше минуты. Я почти год в Токио, но такого никогда не испытывал.

Первое, что крикнул нам преподаватель: «Прячьтесь под стол!». Из-под стола я писал в Twitter. По помещению в это время все летало. Когда землетрясение начало стихать (мы выходили, когда еще трясло), мы побежали в ближайший парк. Эвакуировали всех из всех зданий. Было жутковато, потому что толчки – уже слабее – продолжались и мы не понимали, станет ли трясти вновь сильнее. Мы видели, как тряслись соседние здания, «гуляли» окна. Было чувство, что если они начнут вибрировать сильнее, то просто треснут и упадут на тебя. Паники не было, был выжидательный ужас.

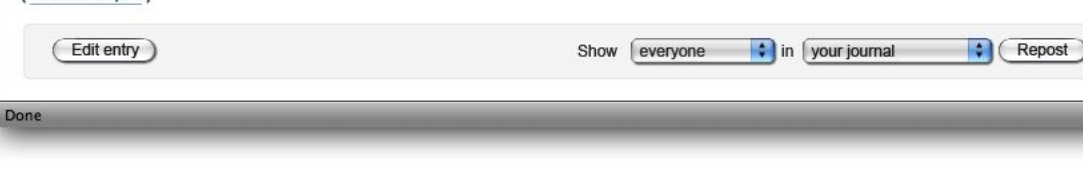

Настраивается как размер отдаваемого текста, так и количество картинок, ссылки на исходный ресурс.

Пользователь не имеет права редактировать контент. Пользователь может добавить свой комментарий.

Ведется подсчет количества репостов.

#### **Варианты кнопок:**

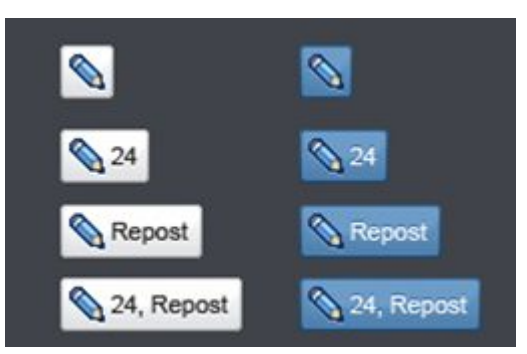

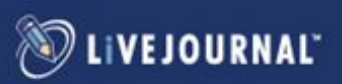

(Читать ещё

## **Мы можем помочь вам раскрутить сообщество!**

- Баннерная поддержка;
- Пост в сообществе **afisha\_lj**  более1,4 млн. подписчиков.
- Пост на главной странице LiveJournal.ru или в специальных тематических рубриках (ЖЖЖ, Путешествия, Еда и т.п.),
- Публикация на LJTimes (litimes.com)
- Промо сообщества в блоке «**Интересные сообщества**» на LiveJournal.ru;
- Добавление видео партнера(при наличии прав) в плеер в блоке «**Видео ЖЖ**» и в официальном канале на Youtube;
- Анонсы в социальных сетях и официальных каналах LiveJournal в социальных сетях (**Вконтакте, FaceBook, Twitter** - опционально)

\*\*\*

- Для благотворительных организаций добавление в блок «**Благотворительность**» на LiveJournal.ru;
- Для организаторов конференций/бизнес-мероприятий пост в сообщество **afisha\_biz**;

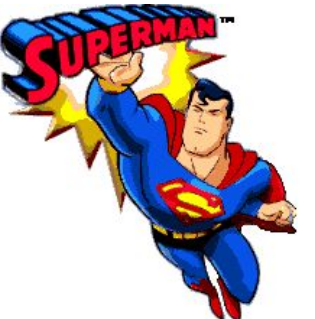

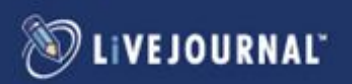

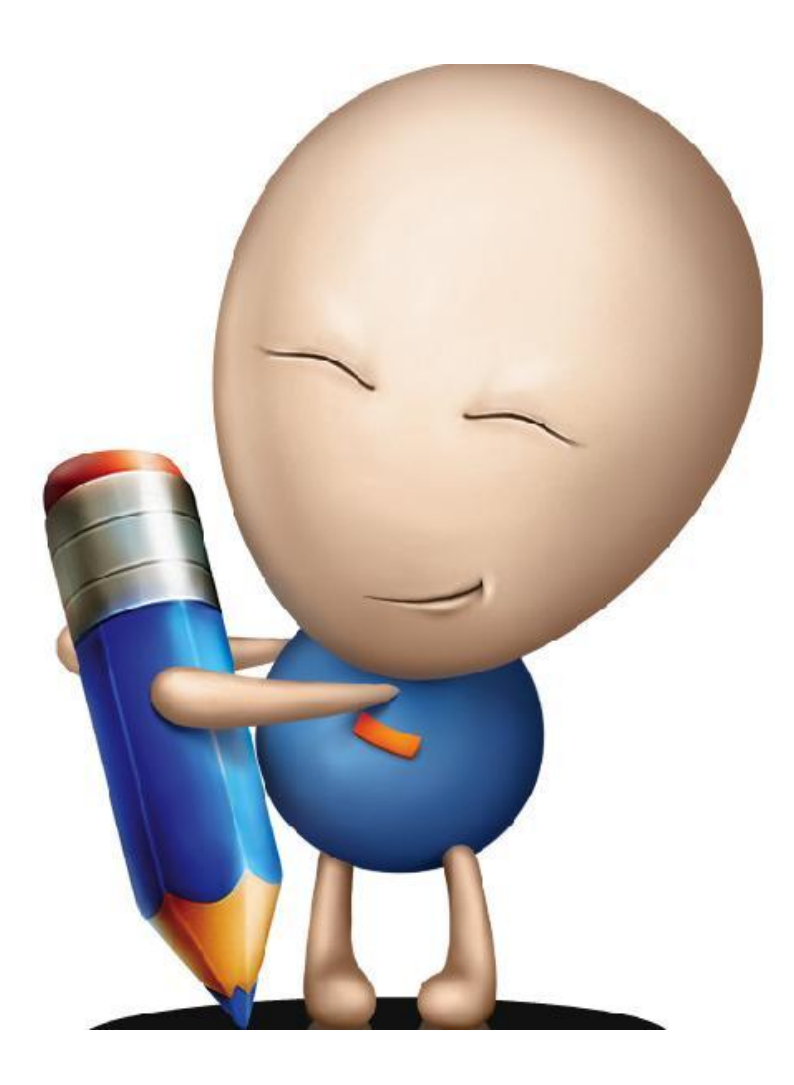

# **Спасибо за внимание!**

Юлия Шадрина Маркетинг менеджер LiveJournal Russia js@sup.com

Надежда Колосова Маркетинг менеджер LiveJournal Russia nkolosova@sup.com

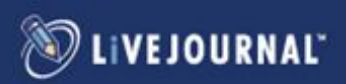